[http://www.ipa.go.jp/security/awareness/administrator/secure-web/chap4/4\\_ntpd.html](http://www.ipa.go.jp/security/awareness/administrator/secure-web/chap4/4_ntpd.html)

ntpd /etc/inet/ntp.conf NTP NTP ---ntp.conf --- $#$  NTP server 210.xxx.xxx.x #NTP #NTP driftfile driftfile /etc/inet/ntp.drift  $\#$  NTP  $\begin{array}{cccc}\n\text{\#} & & & & \text{NTP} \\
\text{\#} & & & \text{NTP} & & \text{Q.O.O O} \\
\text{\#} & & & & \end{array}$  $#$  $#$  restrict default ignore  $\#$ l ocal host restrict 127.0.0.1  $#$  restrict 192.168.0.0 mask 255.255.255.0 noquery nomodify nopeer notrust notrap  $#$  NTP NTP NTP NTP  $\blacksquare$  restrict 210.xxx.xxx.x noquery nomodify キーマー アール・アール アール・アール server NTP peer NTP restrict NTP NTP NTP NTP

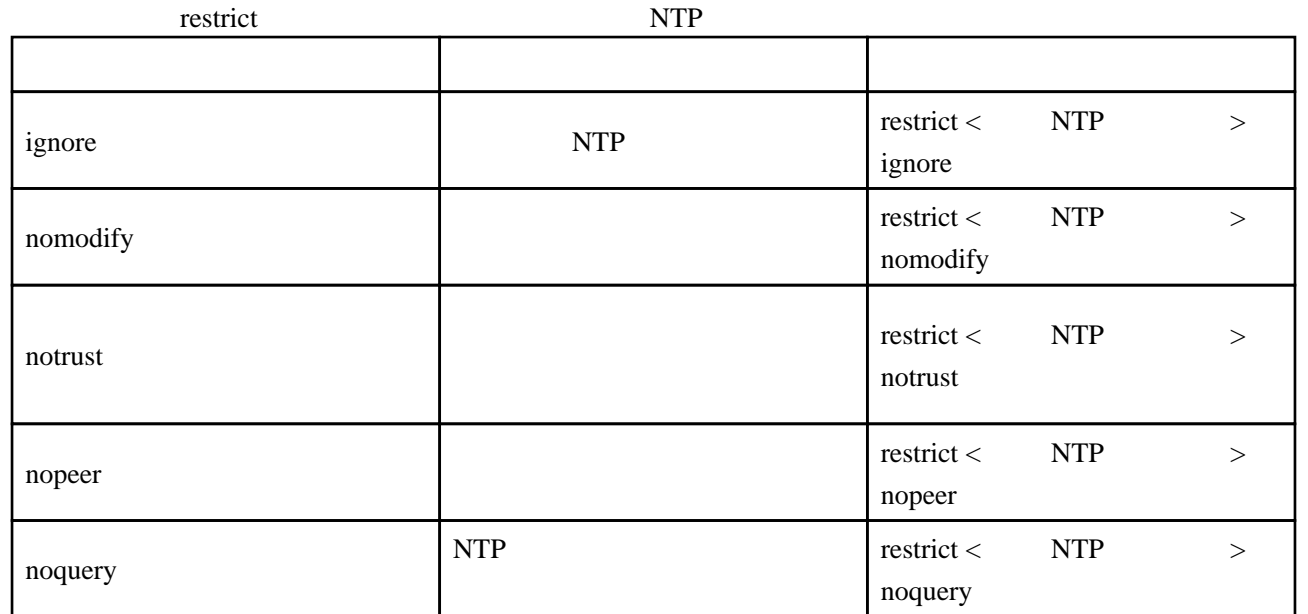